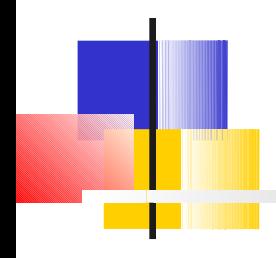

## Métodos de Ordenação

### **ICC2** Prof. Thiago A. S. Pardo

Baseado no material do Prof. Rudinei Goularte

# Quick-sort

**Idéia básica: dividir para conquistar** 

**- Dividir o vetor em dois vetores menores que** serão ordenados independentemente e combinados para produzir o resultado final

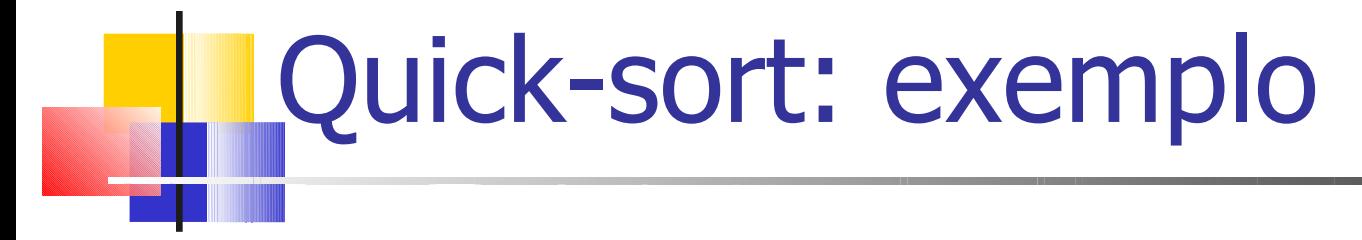

25 57 35 37 12 86 92 33

### Quick-sort: exemplo 25 57 35 37 12 86 92 33 ponteiros inicializados  $\perp$ j

 $pi\hat{v} = v[(0+7)/2] = 37$ 

### Quick-sort: exemplo 25 57 35 37 12 86 92 33 ponteiros inicializados  $pi\hat{v} = v[(0+7)/2] = 37$  $\perp$ j 25 57 35 37 12 86 92 33 procura-se i>=pivô j

i

#### Quick-sort: exemplo 25 57 35 37 12 86 92 33 ponteiros inicializados  $pi\hat{v} = v[(0+7)/2] = 37$ i j 25 57 35 37 12 86 92 33 procura-se i>=pivô i j 25 57 35 37 12 86 92 33 procura-se j<=pivô i j

#### Quick-sort: exemplo 25 57 35 37 12 86 92 33 ponteiros inicializados  $pi\hat{o}=v[(0+7)/2]=37$ i j 25 57 35 37 12 86 92 33 procura-se i>=pivô i j 25 57 35 37 12 86 92 33 procura-se j<=pivô i j 25 33 35 37 12 86 92 57 \*\*\*troca\*\*\* j

i

#### Quick-sort: exemplo 25 57 35 37 12 86 92 33 ponteiros inicializados  $pi\hat{v} = v[(0+7)/2] = 37$ i j 25 57 35 37 12 86 92 33 procura-se i>=pivô i j 25 57 35 37 12 86 92 33 procura-se j<=pivô i j 25 33 35 37 12 86 92 57 \*\*\*troca\*\*\* i j 25 33 35 37 12 86 92 57 procura-se i>=pivô i j

#### Quick-sort: exemplo 25 57 35 37 12 86 92 33 ponteiros inicializados  $pi\hat{o}=v[(0+7)/2]=37$ i j 25 57 35 37 12 86 92 33 procura-se i>=pivô i j 25 57 35 37 12 86 92 33 procura-se j<=pivô i j 25 33 35 37 12 86 92 57 \*\*\*troca\*\*\* i j 25 33 35 37 12 86 92 57 procura-se i>=pivô i j 25 33 35 37 12 86 92 57 procura-se j<=pivô i j

#### 10 Quick-sort: exemplo 25 57 35 37 12 86 92 33 ponteiros inicializados  $pi\hat{o}=v[(0+7)/2]=37$ i j 25 57 35 37 12 86 92 33 procura-se i>=pivô i j 25 57 35 37 12 86 92 33 procura-se j<=pivô i j 25 33 35 37 12 86 92 57 \*\*\*troca\*\*\* i j 25 33 35 37 12 86 92 57 procura-se i>=pivô i j 25 33 35 37 12 86 92 57 procura-se j<=pivô i j 25 33 35 12 37 86 92 57 \*\*\*troca\*\*\* i j

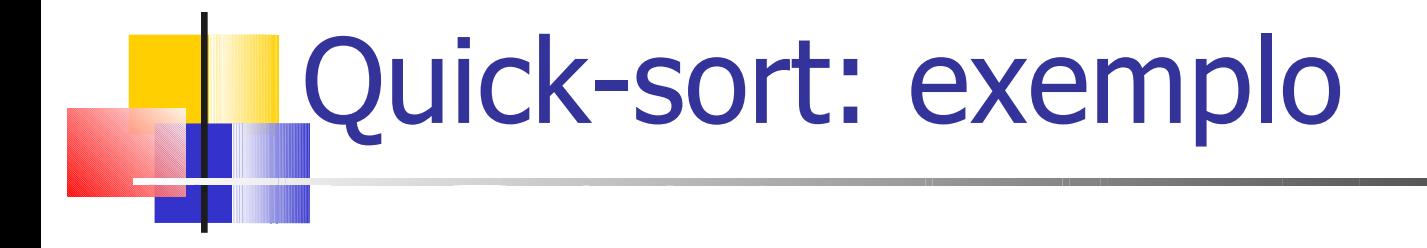

### $pi\hat{o}=v[(0+7)/2]=37$

25 33 35 12 37 86 92 57 procura-se i>=pivô i j

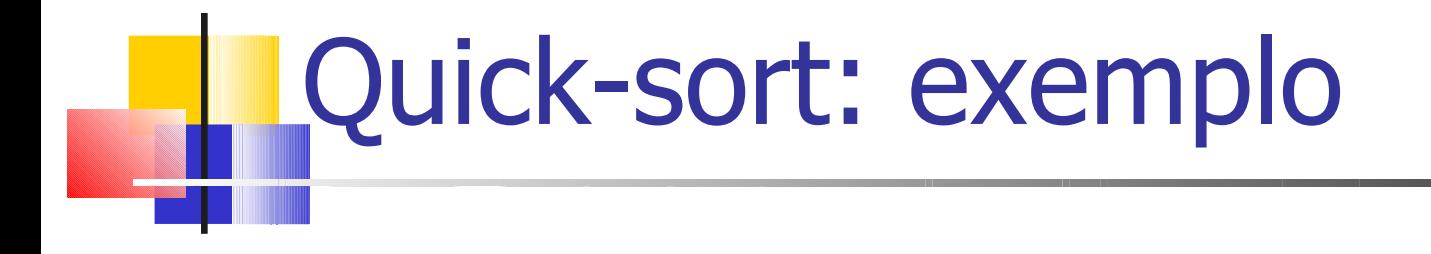

#### $pi\hat{o}=v[(0+7)/2]=37$

25 33 35 12 37 86 92 57 procura-se i>=pivô ij 25 33 35 12 37 86 92 57 ij

procura-se j<=pivô

 $\rightarrow$  como i e j se cruzaram, fim do processo

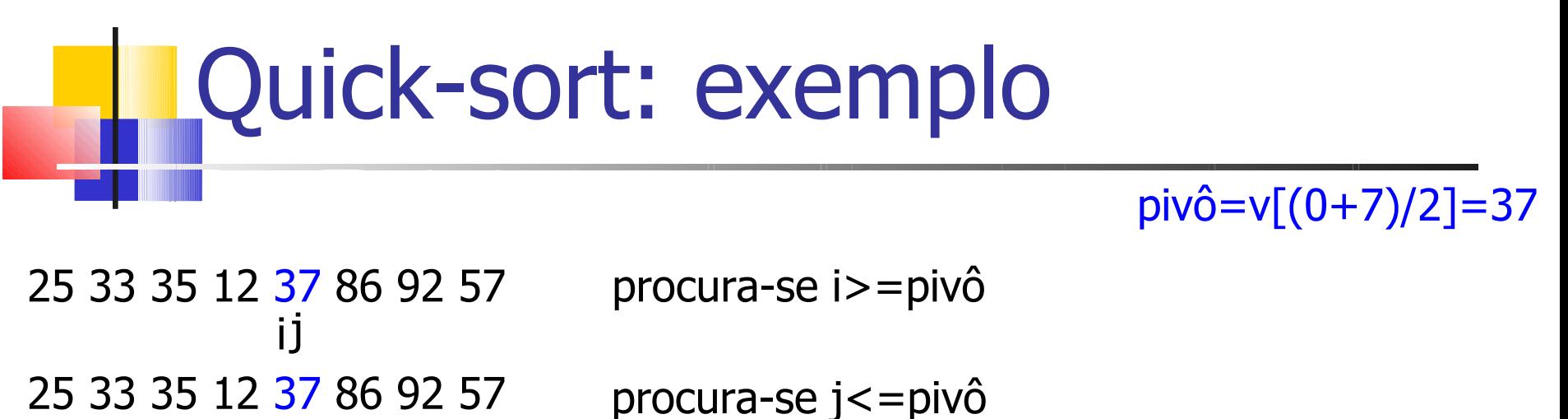

 $\rightarrow$  como i e j se cruzaram, fim do processo

Todos à esquerda do pivô são menores ou iguais a ele  $\rightarrow$  v[0]...v[j] <= pivô

Todos à direita do pivô são maiores ou iguais a ele  $\rightarrow$  v[i]...v[n-1]>=pivô

ij

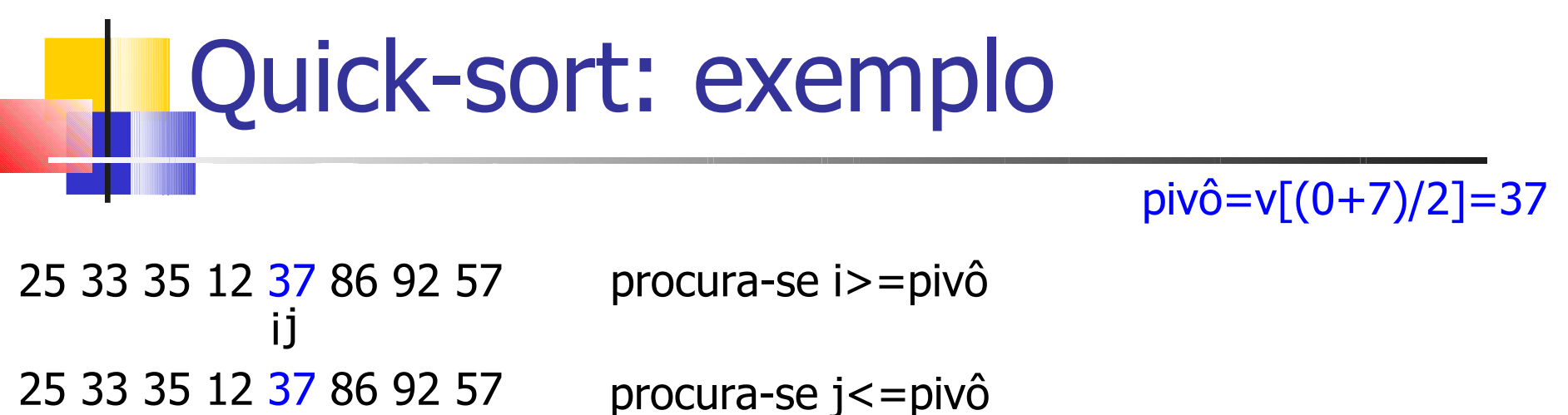

 $\rightarrow$  como i e j se cruzaram, fim do processo

Todos à esquerda do pivô são menores ou iguais a ele  $\rightarrow$  v[0]...v[j] <= pivô

Todos à direita do pivô são maiores ou iguais a ele  $\rightarrow$  v[i]...v[n-1]>=pivô

ij

Recomeça-se com os subvetores

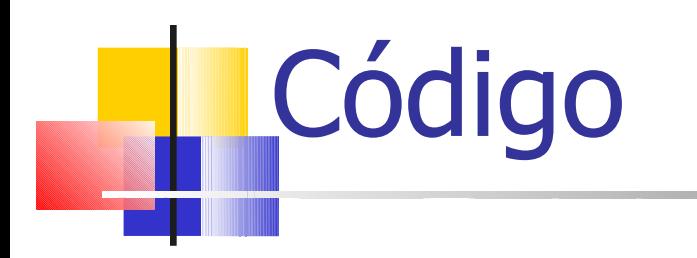

}

```
int quicksort(int a[], int p, int r) {
   int t;
  if (p < r) {
    int v = (rand()% (r-p)) + p;int pivo = a[v];
    a[v] = a[r];
    a[r] = pivo;int i = p-1;
    int j = r;
     do {
       do \{i + +; \} while \{a[i] < pivo\};
       do { j -; } while ((a[i] > pivo) && (j > p));
       if (i < i) {
          t = a[i], a[i] = a[j], a[j] = t; }
    } while (i<j);
    a[r] = a[i];a[i] = pivo; quicksort_A(a, p, i-1);
     quicksort_A(a, i+1, r);
 }
```
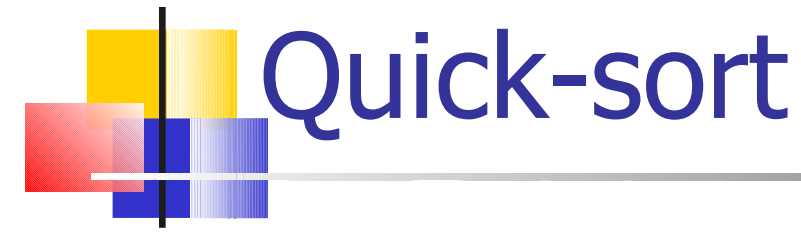

- **Complexidade** 
	- Se vetor já ordenado com escolha do pivô como um dos extremos (elemento 0 ou n-1)
		- Subvetores desiguais, com n chamadas recursivas da função partição, eliminando-se 1 elemento em cada chamada
		- Cada chamada recursiva faz n comparações
			- $\blacksquare$  T(n)=O(n<sup>2</sup>), no pior caso
				- **Igual ao bubble-sort**

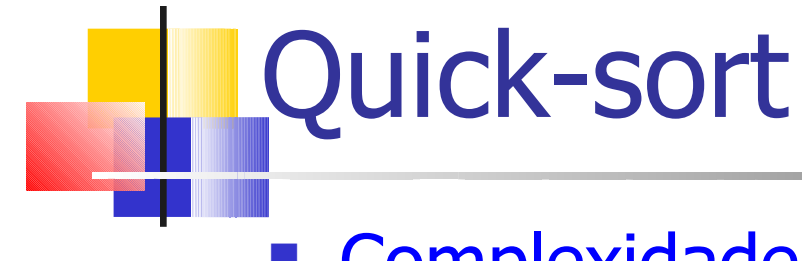

- **Complexidade** 
	- Se a escolha do pivô divide o arquivo em partes iguais
		- O vetor de tamanho n é dividido ao meio, cada metade é dividida ao meio, ..., m vezes => m≈log, n
		- $\blacksquare$  Cada parte do vetor realiza n comparações (com n = tamanho da partição atual do vetor)
		- Pelo método da árvore de recorrência, tem-se que T(n)=O(n  $log<sub>2</sub>$ n), no melhor caso

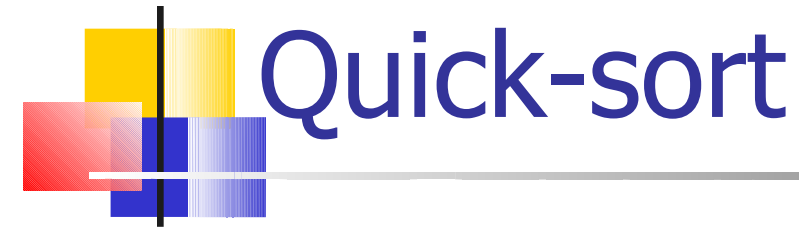

**Complexidade** 

 Caso médio (Sedgewick e Flajelot, 1996) ■ T(n)  $\approx 1,386$ n log<sub>2</sub> n – 0,846n = O(n log<sub>2</sub> n)

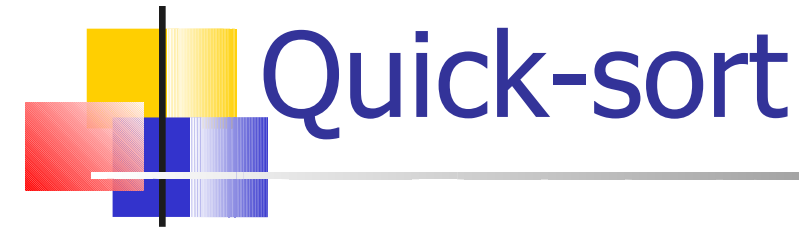

- **Complexidade** 
	- Um dos algoritmos mais rápidos para uma variedade de situações, sendo provavelmente mais utilizado do que qualquer outro algoritmo
	- **Pergunta: como evitar o pior caso?**

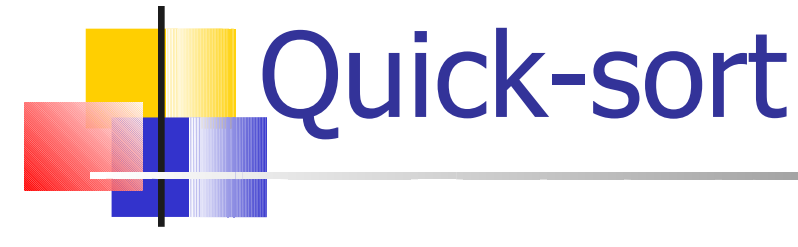

- **Complexidade** 
	- Um dos algoritmos mais rápidos para uma variedade de situações, sendo provavelmente mais utilizado do que qualquer outro algoritmo
	- **Pergunta: como evitar o pior caso?** 
		- Boa abordagem: escolher 3 elementos quaisquer do vetor e usar a mediana deles como pivô

## Ordenação por Inserção

- **Idéia básica: inserir um dado elemento** em sua posição correta em um subconjunto já ordenado
	- **El Inserção Simples, ou inserção direta**
	- Shell-sort, ou classificação de shell ou, ainda, classificação de incremento decrescente

- **Idéia básica** 
	- Ordenar o conjunto inserindo os elementos em um subconjunto já ordenado
		- No i-ésimo passo, inserir o i-ésimo elemento na posição correta entre x[0],...,x[i-1], que já estão em ordem
			- **Elementos são realocados**

- **Idéia básica** 
	- **Exemplo**

Vetor original

10 30 31 15 50 60 5 22 35 14

Realocando o elemento 15

10 30 31 15 50 60 5 22 35 14

10 15 30 31 50 60 5 22 35 14 30 e 31 são realocados e 15 é inserido Por que o método

se chama inserção simples?

■ Complexidade de tempo de melhor caso • Vetor ordenado: O(n)

- Complexidade de tempo de pior caso ■ Vetor ordenado inversamente: O(n<sup>2</sup>)
- Complexidade de espaço: O(n)

**Inserção simples é eficiente em** arquivos "quase" ordenados

Um dos métodos mais intuitivos

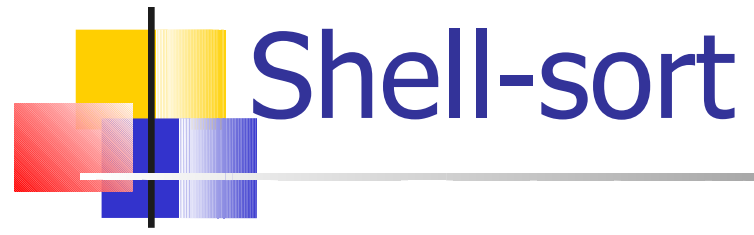

### Shell-sort: melhoria da inserção simples

- **Inserção simples movimenta elementos adjacentes** 
	- Se o menor elemento estiver na posição mais a direita, n-1 comparações e movimentos são necessários

### **Shell-sort permite a troca de elementos distantes**

- Elementos separados por h posições são ordenados de tal forma que todo h-ésimo elemento está em uma seqüência ordenada
	- Essa seqüência é dita estar h-ordenada

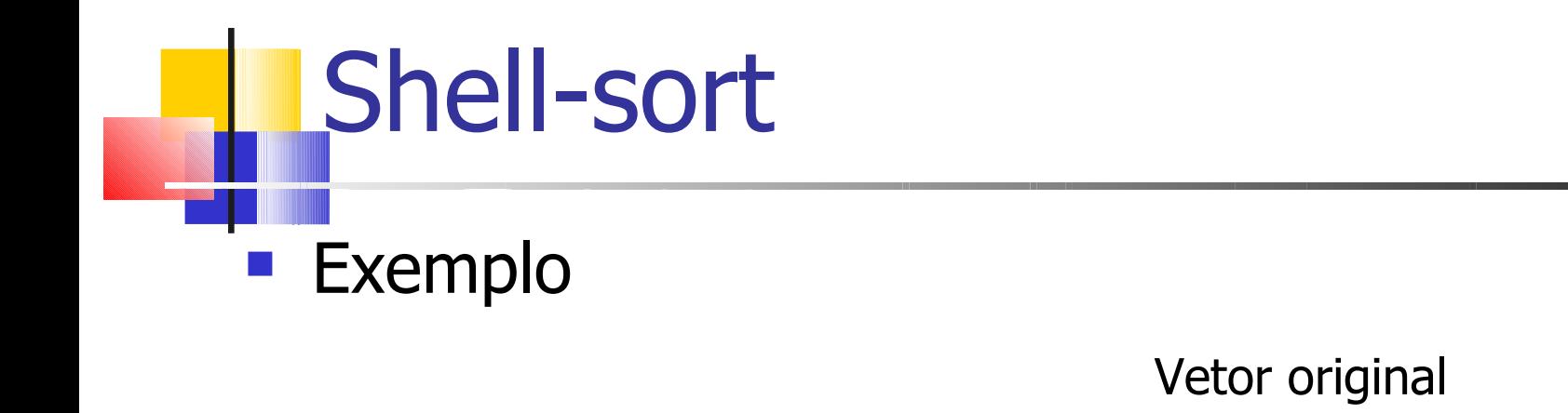

 $10|30|31|15|50|60|5|22|35|14$ 

0 1 2 3 4 5 6 7 8 9

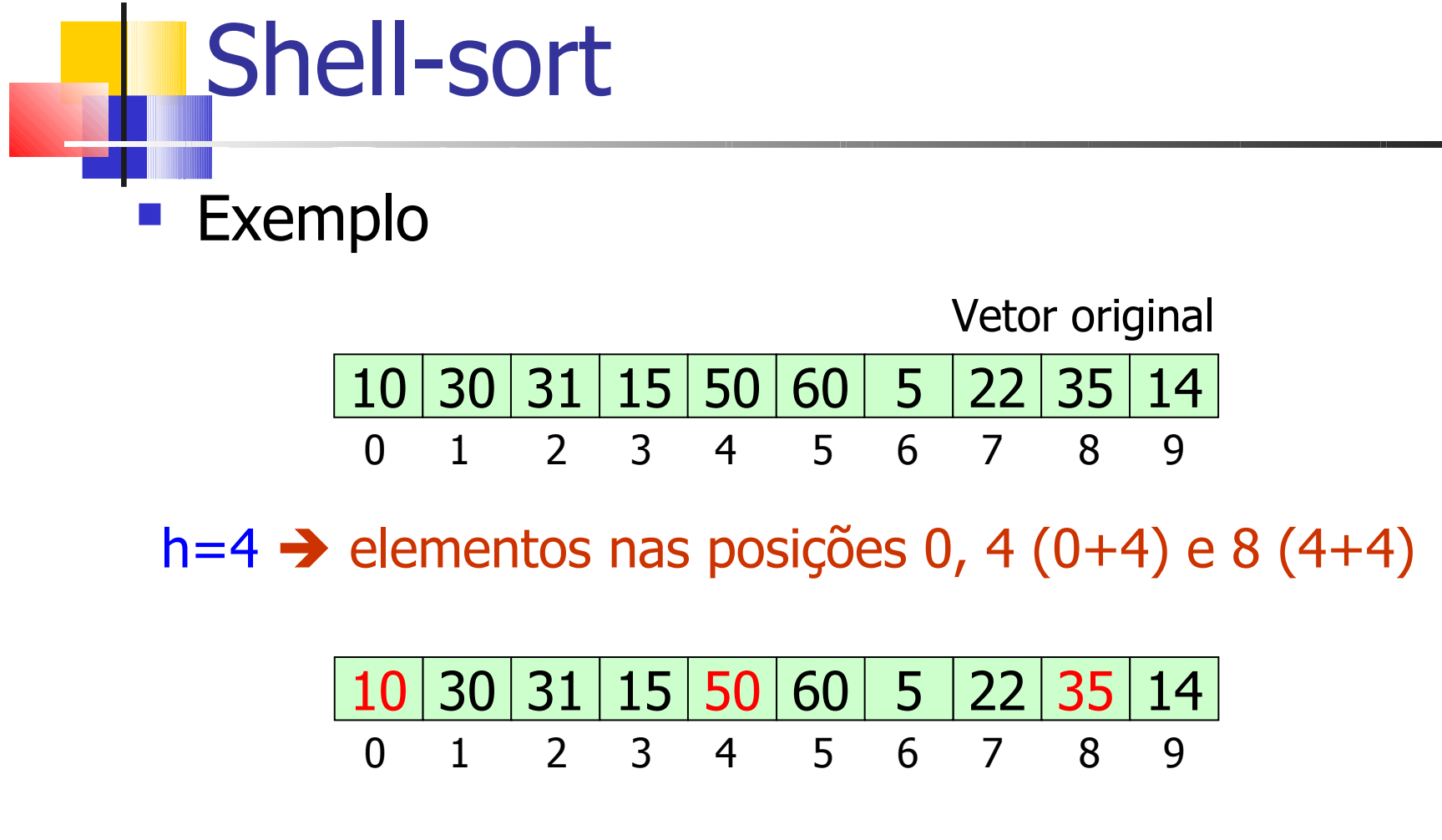

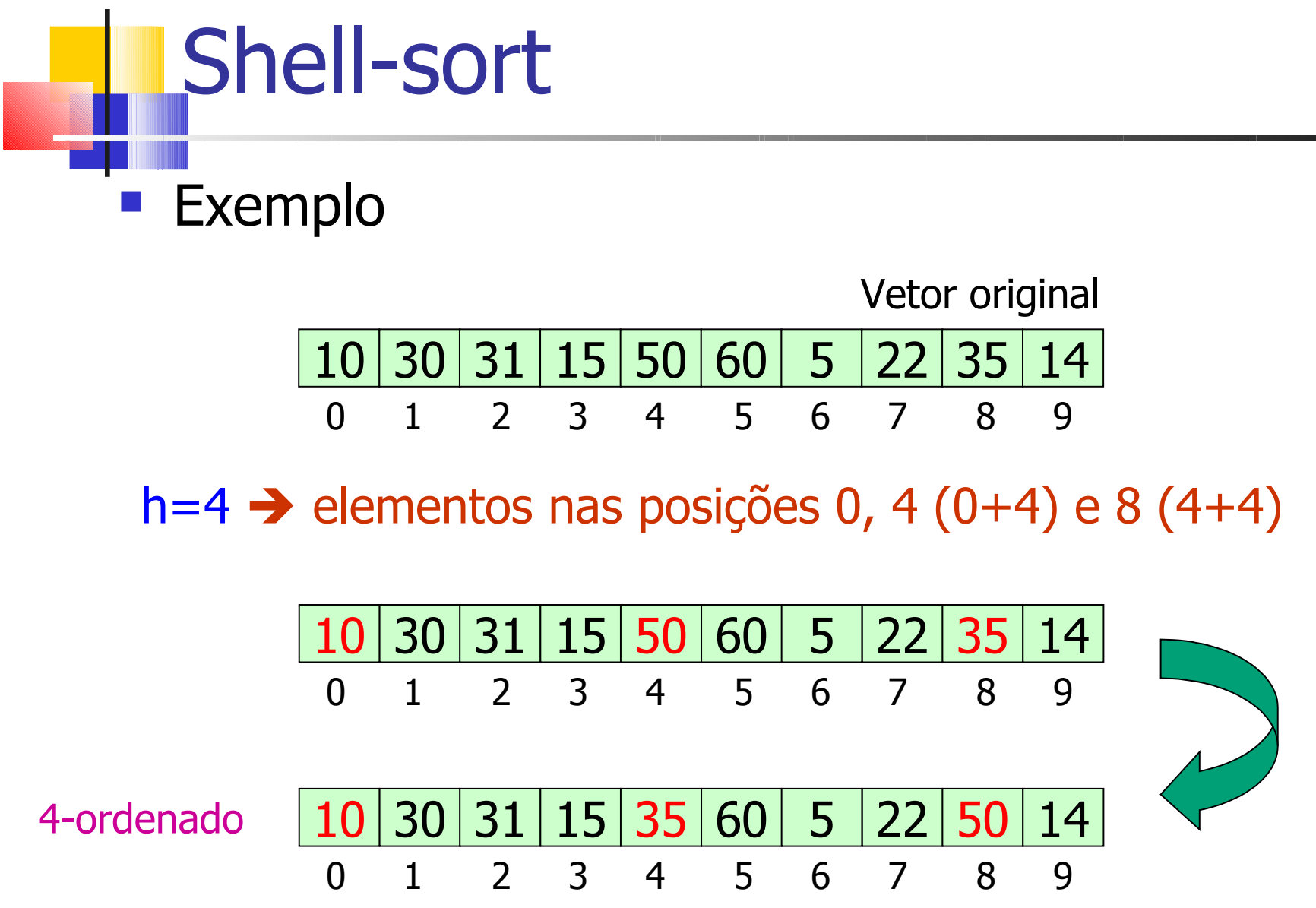

29

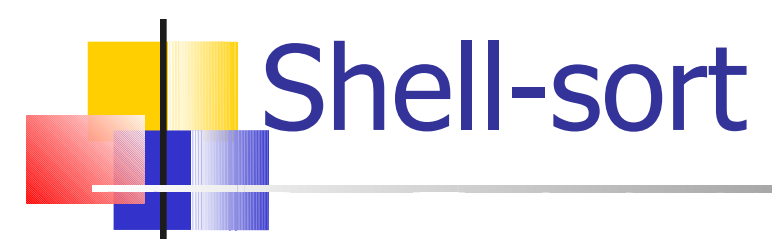

- Idéia básica: dividir a entrada em sub-conjuntos de elementos de distância h e aplicar inserção simples a cada um, sendo que h é reduzido sucessivamente
	- A cada nova iteração, o vetor original está "mais" ordenado

# Shell-sort: exemplo

### 25 57 48 37 12 92 86 33

# Passo1, h=5: 25 57 48 37 12 92 86 33 25 57 33 37 12 92 86 48

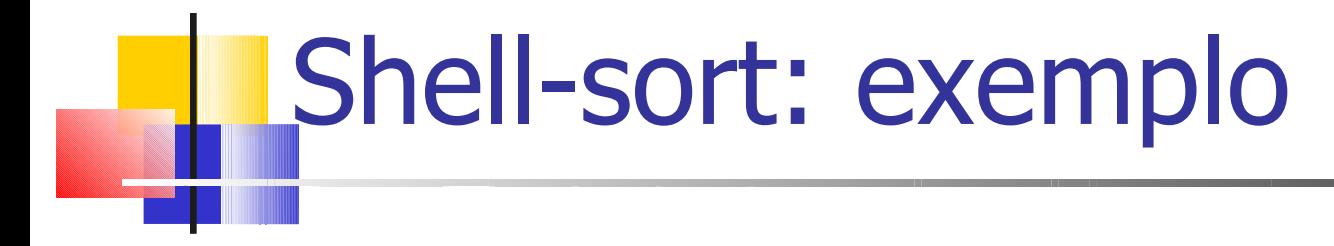

### 25 57 48 37 12 92 86 33

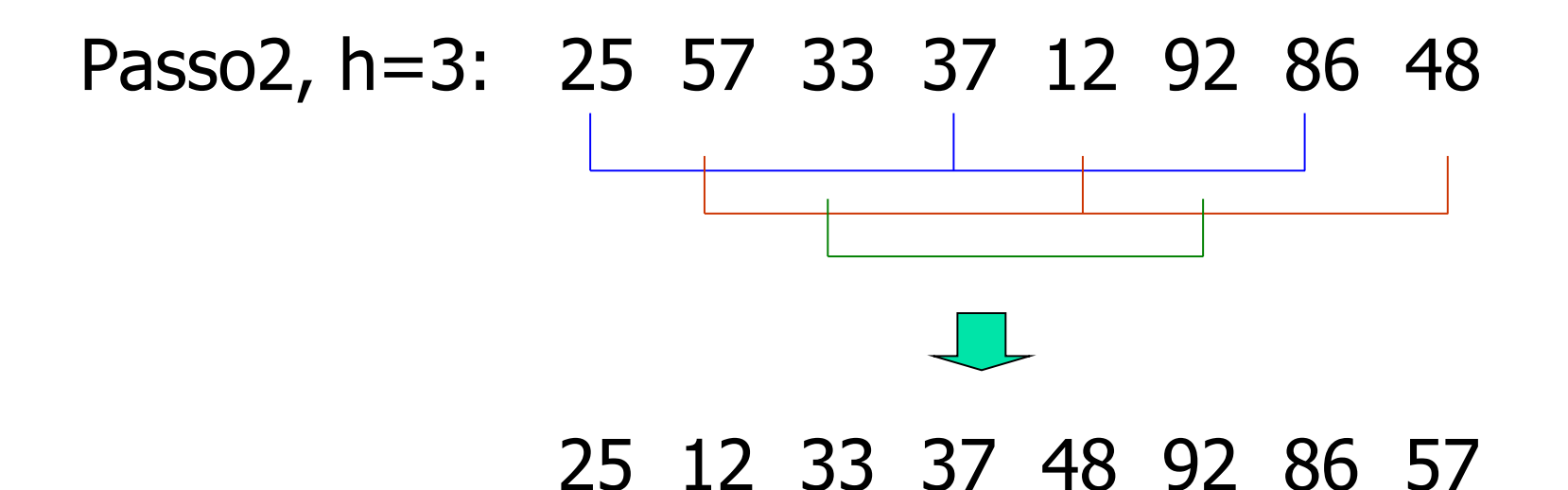

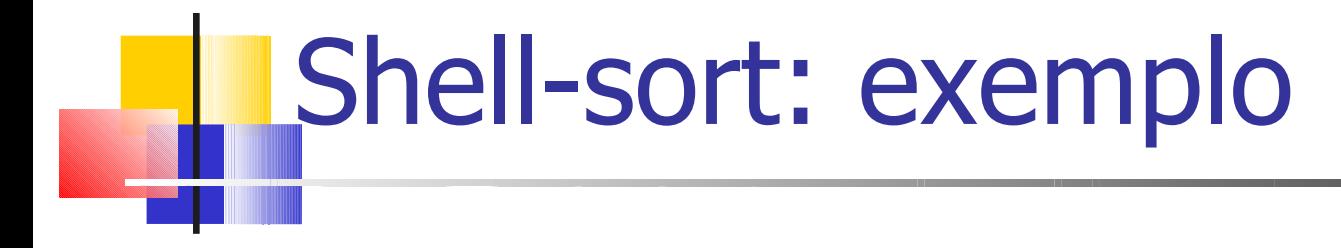

25 57 48 37 12 92 86 33

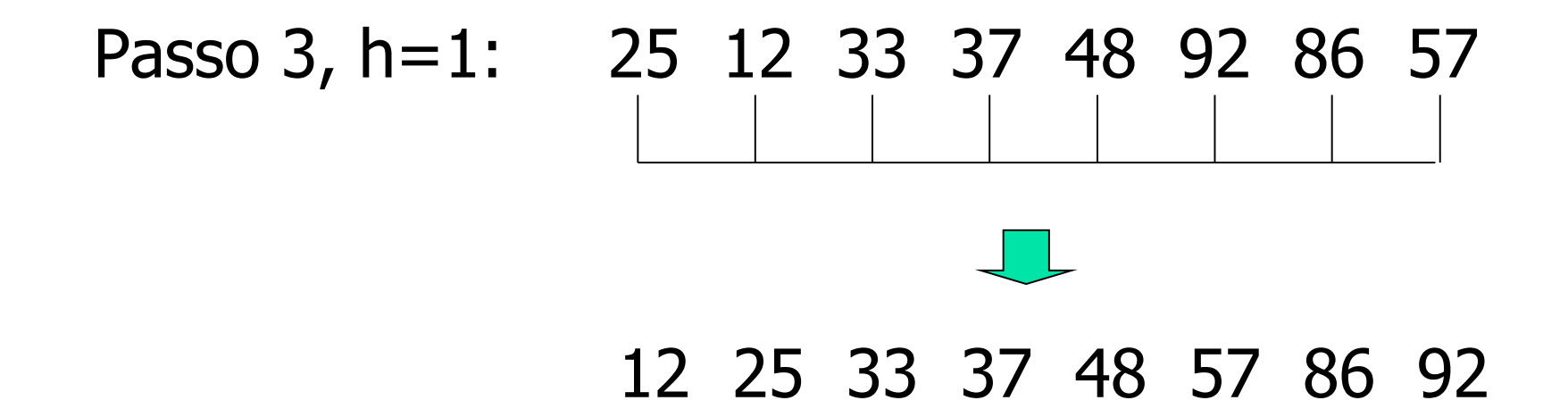

**Quando h=1, shellsort=?**

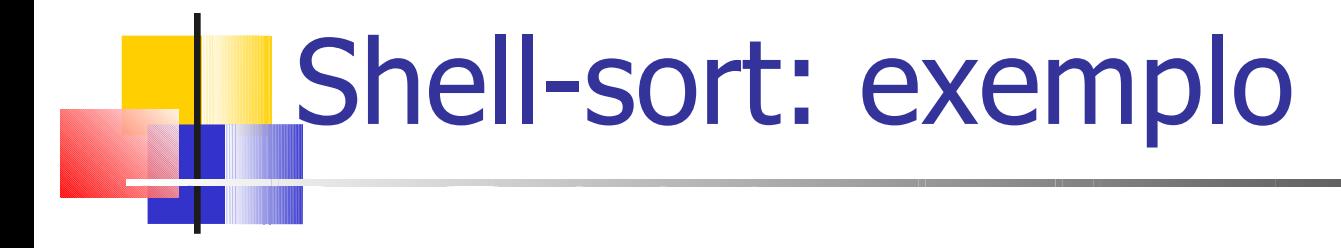

25 57 48 37 12 92 86 33

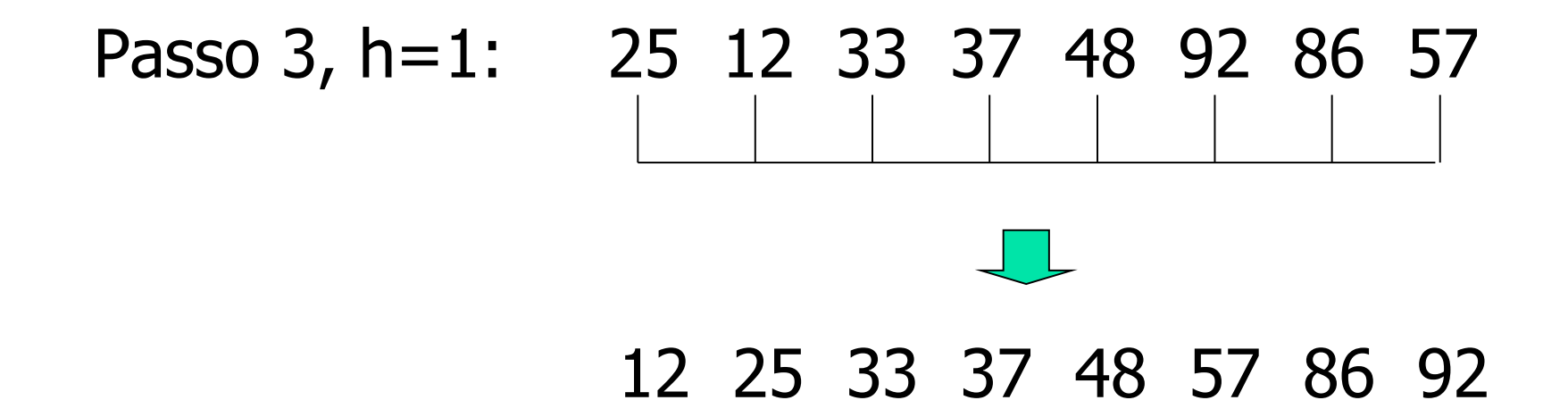

**Quando h=1, shellsort=inserção simples**

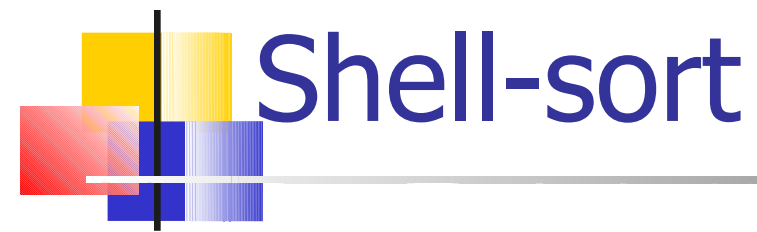

- **Os índices h são os incrementos que são** adicionados a cada posição do vetor para se ter o próximo elemento do sub-conjunto
- A cada iteração, h decresce
	- Daí o nome "incrementos decrescentes" do método
- O último incremento deve sempre ser 1

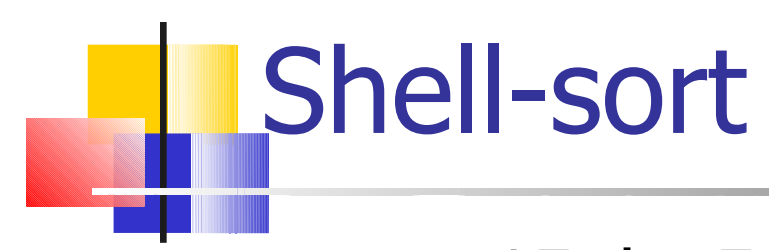

- $\blacksquare$  n=15, h=5  $1 - x[0]$   $x[5]$   $x[10]$  $2 - x[1]$   $x[6]$   $x[11]$  $3 - x[2]$  x[7] x[12]  $4 - x[3] \times [8] \times [13]$  $5 - x[4] x[9] x[14]$
- O i-ésimo elemento do j-ésimo conjunto é:  $x[(i-1)*h+i-1]$

37 Shell-sort 25 57 48 37 12 92 86 33 Passo 1 (incremento 5):  $(x[0], x[5])$  $(x[1], x[6])$  $(x[2], x[7])$ (x[3])  $(x[4])$ Passo 2 (incremento 3):  $(x[0], x[3], x[6])$  $(x[1], x[4], x[7])$  $(x[2], x[5])$ Passo 3 (incremento 1):  $(x[0], x[1], x[2], x[3], x[4], x[5], x[6], x[7])$ 

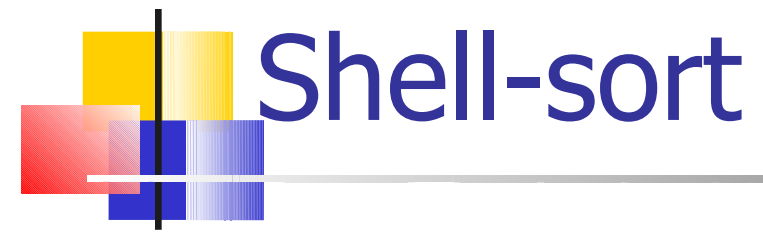

### **Por que o método tem esse nome?**

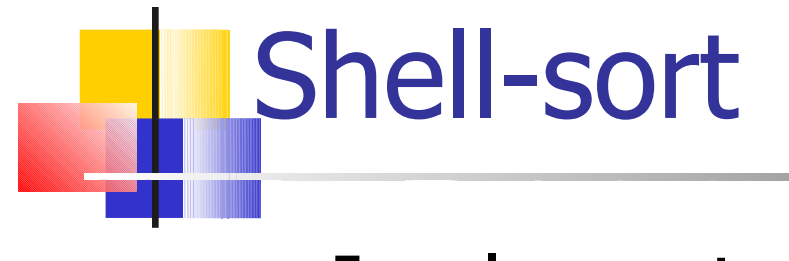

**Implementação** 

```
Shell-sort
void shellsort(int v[], int n, int incrementos[], int numinc) 
\left\{ \right.int incr, i, j, h, aux;
       for (incr=0; incr<numinc; incr++) {
              h=incrementos[incr];
              for (i=h; i < n; i++) {
                     aux=v[i];
                     for (j=i-h; j>=0 && v[j]>aux; j=h)v[i+h]=v[i];v[j+h]=aux;
              }
       }
```
}

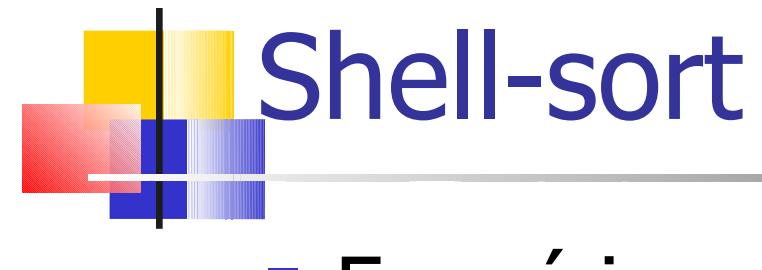

**Exercício** 

**Executar o algoritmo anterior para o vetor** (25 57 48 37 12 92 86 33)

<sup>3</sup> 3 incrementos: 5, 3 e 1

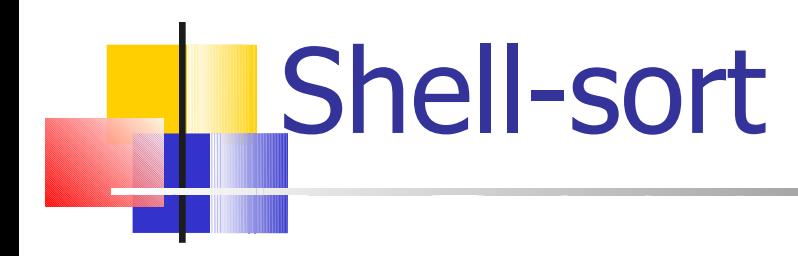

- Foi demonstrado que, com uma seqüência adequada de incrementos de h, shell-sort é aproximadamente O(n(log n)<sup>2</sup> )
	- **Tarefa para casa: buscar essa** demonstração/prova da complexidade do shellsort

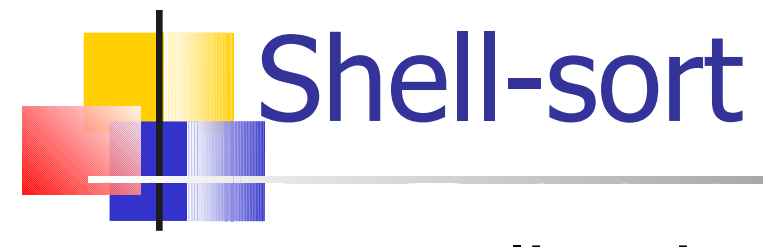

**Escolha dos incrementos é importante** 

**K**nuth (1973) sugere

 Defina uma função recursiva h tal que:  $h(1) = 1 e h(i + 1) = 3 * h(i) + 1$ 

- **Exemplo de sequência de incrementos: 1, 4,** 13, 40, 121, 364, 1.093, 3.280, etc.
	- Aplicada no sentido inverso